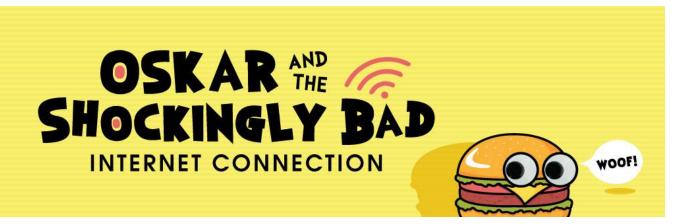

# **Making an Emotions Book**

Grade Levels: K-1

SEL Focus - Self awareness, social awareness

## **TEKS**

- ELAR Knowledge and Skills Section 5: Comprehension skills The student uses metacognitive skills to both develop and deepen comprehension of increasingly complex texts.
- ART Knowledge and Skills Section 1: Foundation skills. The student uses what the student sees, knows, and has experienced as sources for examining, understanding, and creating artworks.

### **OBJECTIVE**

Students will be able to identify different emotions that they experience through visual changes in the body, particularly the face.

### **MATERIALS**

My Emotion Book (attached); Mirrors (or webcams)

### **PROCEDURE**

- 1. Discuss the emotions Oskar dealt with in the show, Oskar and the Shockingly Bad Internet Connection fear, anger, sadness, confusion, etc. Add additional emotions that the students feel in their lives not addressed in the show. List them on the board.
- 2. Next, pick an emotion from your classroom list and make a face that expresses that emotion. Have students mimic that face. (You can also show a picture if you don't want to make the faces yourself. Or pick a student to make the face.)
- 3. Prompt students to look at how the eyes change, the eyebrows change, and the mouth changes to add detail to their picture.
- 4. Have your student's draw that face in their emotion book and complete the sentence "This is how I look when I feel ." Repeat with all the emotions you brainstormed together.
- 6. After it is completed, have them read their book out loud.
- 7. Follow up with some questions how do you know someone is feeling angry? What changes in their face?
  - Further extension what can we do when we feel these emotions? What did Oskar do when he was scared what made him feel better?

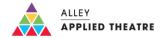

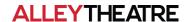

# My Emotion Book

Name:

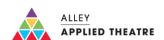

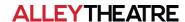

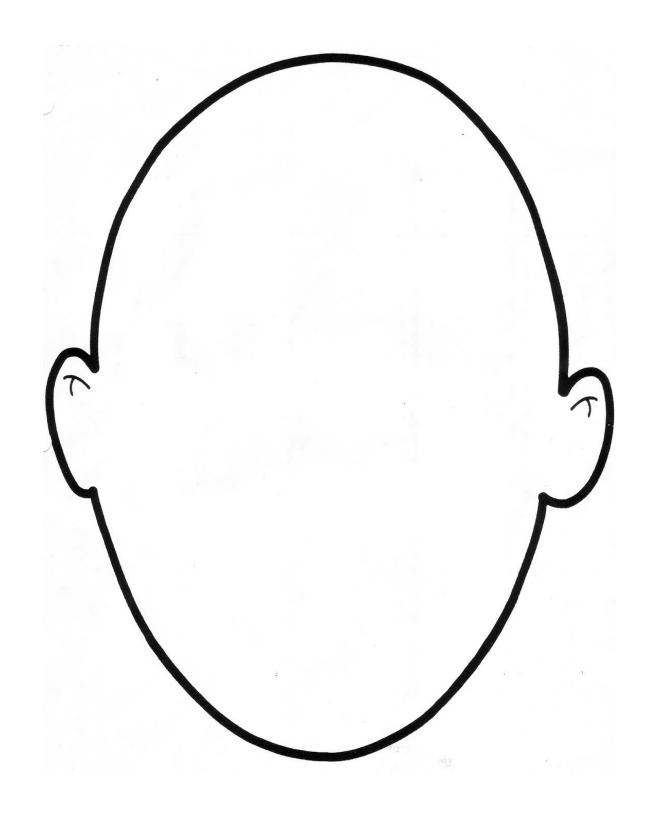

This is how I look when I feel \_\_\_\_\_

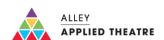

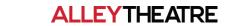